# **TC-Toolbox for MATLAB**®

SDK Programmer's Guide

Thermo-Calc Version 2017a

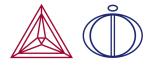

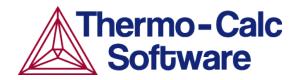

Copyright 2017 Thermo-Calc Software AB. All rights reserved.

Information in this document is subject to change without notice. The software described in this document is furnished under a license agreement or nondisclosure agreement. The software may be used or copied only in accordance with the terms of those agreements.

Thermo-Calc Software AB Råsundavägen 18, SE-169 67 Solna, Sweden +46 8 545 959 30 documentation@thermocalc.com www.thermocalc.com

# Introduction to the TC-Toolbox for MATLAB<sup>®</sup>

Thermo-Calc is a general software package for manipulation of thermodynamic quantities and multicomponent phase equilibrium calculations. Currently, there are three application programming interfaces available for Thermo-Calc: TQ-Interface, TC-API and TC-Toolbox for MATLAB. In this guide TC-Toolbox for MATLAB, the interface between Thermo-Calc and MATLAB<sup>®</sup>, is discussed.

#### In this section:

| About TC-Toolbox for MATLAB <sup>®</sup>      | 5 |
|-----------------------------------------------|---|
| Installing TC-Toolbox for MATLAB <sup>®</sup> | 7 |
| TC-Toolbox for MATLAB Examples                | 8 |

# About TC-Toolbox for MATLAB<sup>®</sup>

The concept of the application programming interfaces for Thermo-Calc is that an application programmer does not need to understand the Thermo-Calc kernel but can use its powerful features in other programs.

MATLAB<sup>®</sup> is a flexible software for technical computing and visualization of data. The software has more than 600 mathematical, statistical and engineering functions, and graphical capabilities. It is a matrix-oriented programming language and contains compilers, links and libraries for different scientific applications. This flexibility is enhanced with being able to retrieve thermodynamic and kinetic quantities through the TC-Toolbox for MATLAB<sup>®</sup>. This programming interface is ideal for fast realization of ideas during research and development activities.

#### **Thermo-Calc APIs**

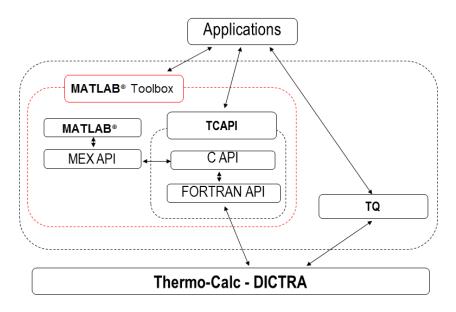

To be able to call MATLAB from programs written in C or FORTRAN there are MEX-files (MATLAB Executable) included with the MATLAB software. These MEX-files were utilised when interfacing MATLAB with Thermo-Calc.

For every Thermo-Calc function implemented in the MEX-files there is a corresponding m-file, making it possible to call Thermo-Calc from MATLAB just by running the corresponding m-file.

More than 50 commands are available for the application programmer. For more information, general functionality and applications of the MATLAB software refer to the documentation provided by the MathWorks Ltd. (www.mathworks.com/help/).

### Installing TC-Toolbox for MATLAB<sup>®</sup>

TC-Toolbox for MATLAB<sup>®</sup> needs to be installed on the same computer or on a server with the Thermo-Calc software and database package. TC-Toolbox for MATLAB is available for Windows operating systems.

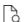

For installation details, see in the Thermo-Calc Installation Guide .

#### **Test the Installation**

Once the installation is complete, you can test the connectivity in MATLAB.

Start MATLAB and type: **tc\_init\_root** in the command window and press return. This should result in no return message for a successful installation. All of the commands available in the toolbox are described in this document.

To get a short description of each command type in the command window **help Thermo-Calc-Toolbox** *X* **(**where *X* is the installed version number of the toolbox).

### **TC-Toolbox for MATLAB Examples**

Examples for the TC-Toolbox are placed under MATLAB in the same documents folder as the Thermo-Calc files (My Documents or Public Documents):

..\Documents\MATLAB\Thermo-Calc-Toolbox-**X**\Examples

Where X is the installed version number of the toolbox.

For most installations the examples are available in the MATLAB window when the software is opened.

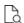

For installation details, see in the *Thermo-Calc Installation Guide*.

#### **Example Descriptions**

| Example<br>Name                           | Description                                                                                                    |
|-------------------------------------------|----------------------------------------------------------------------------------------------------|
| ex01.m                                    | Calculation of a single equilibrium in Fe-Cr-C at 1200 K.                                                                                                    |
| ex02.m                                    | Calculation of a molar Gibbs energy surface in an Al-Cu-Si alloy.                                                                                                    |
| calc_para_<br>eq.m<br>paraf.m<br>qparaf.m | Example 3. calc_para_eq.m (calls the functions paraf.m and qparaf.m)<br>Calculation of paraequilibrium and quasi-paraconditions for an alloy with<br>at least one interstitial component (e.g. N or C).<br>Demonstrates also the coding of an interactive program.                                                                                                    |
| ex04.m                                    | Calculation of the so-called T-zero line in Fe-C.                                                                                                    |
| ex05.m                                    | Calculation of the influence of composition on the A3 temperature in an Fe-Cr-C alloy. The A3 temperature is calculated for a large number of uniformly distributed compositions in composition space. The carbon content belongs to the interval [1E-4:5E-3] (weight fraction) and the cromium content belongs to the interval [1E-2,3E-2]. The relative frequency (the fraction) of compositions belonging to a certain A3 temperature interval is then plotted. |
| ex06_                                     | Calculation of interfacial energy between BCC and M7C3 for a Fe-12Cr-                                                                                                    |

| Example<br>Name          | Description |  |
|--------------------------|-------------|--|
| interfacial_<br>energy.m | 0.1C alloy. |  |

# Commands in TC-Toolbox for ${\rm MATLAB}^{{\rm I\!R}}$

To avoid conflict with reserved names all commands in the TC-Toolbox for MATLAB<sup>®</sup> start with **tc\_** and the DICTRA module commands start with **dic\_**.

| Group                      | Description                                     |
|----------------------------|-------------------------------------------------|
| "tc_root" on the next page | General information and miscellaneous commands  |
| "tc_database" on page 12   | Information and commands in the database module |
| "tc_system" on page 13     | Information and commands in the database module |
| "tc_util" on page 17       | Various commands e.g. "tc_define_system"        |
| "tc_ges5" on page 18       | Information and commands in the GES5 module     |
| "dic_dictra" on page 19    | Information and commands in the DICTRA module   |

### tc\_root

| Name                   | Arguments            | Description                                                                                   |
|------------------------|----------------------|-----------------------------------------------------------------------------------------------|
| tc_init_root           | None                 | Initialise the Thermo-Calc subsystem. Must be called before any other command in the Toolbox. |
| tc_deinit              | None                 | Closes the Thermo-Calc session and returns the license key.                                   |
| tc_version             | string: version_name | Returns the current version of the Thermo-<br>Calc subsystem.                                 |
| tc_poly3_command       | string: command      | Sends a command to the POLY-3 module.                                                         |
| tc_read_poly3_<br>file | string: file_name    | Reads stored POLY-3 file name.                                                                |
| tc_save_poly3_<br>file | string: file_name    | Saves a POLY-3 file name.                                                                     |

# tc\_database

| Name                   | Arguments                                          | Description                                             |
|------------------------|----------------------------------------------------|---------------------------------------------------------|
| tc_append_<br>database | string: database_name                              | Appends database name.                                  |
| tc_element_select      | string: element_name                               | Selects an element name from the current database.      |
| tc_get_data            | None                                               | Executes the GET_DATA command.                          |
| tc_open_database       | string: database_name                              | Opens a named database.                                 |
| tc_phase               | integer: no_phases<br>string array phase_<br>names | Returns the number (no.) of phases and the phase names. |
| tc_phase_reject        | string: phase_name                                 | Rejects phase name in the current database.             |
| tc_phase_select        | string: phase_name                                 | Selects phase name in the current database.             |

### tc\_system

| Name                             | Arguments                                                                                                    | Description                                                                                                    |
|----------------------------------|----------------------------------------------------------------------------------------------------|----------------------------------------------------------------------------------------------------|
| tc_error                         | integer: error_code<br>string: error_message                                                                      | Checks if an error occurred, then returns an error code and message.                                                                                      |
| tc_reset_error                   | None                                                                                                    | Resets the error handling in the Thermo-Calc subsystem                                                                                                    |
| tc_compute_<br>equilibrium       | None                                                                                                    | Executes the COMPUTE_<br>EQULIBRIUM command in POLY-3                                                                                                    |
| tc_component_status              | <pre>string: status string: comp_name</pre>                                                                       | Returns the status for component<br>(comp) name. The status can be<br>ENTERED or SUSPENDED.                                                               |
| tc_create_new_<br>equilibrium    | integer: eq_number                                                                                                | Create a new equilibrium with equilibrium number.                                                                                                    |
| tc_define_components             | string: new_components                                                                                            | Changes the set of components to those in new components.                                                                                                 |
| <pre>tc_degrees_of_freedom</pre> | integer: number                                                                                                   | Returns the degrees of freedom number in the system.                                                                                                    |
| tc_delete_condition              | string: condition_name                                                                                            | Deletes the named condition.                                                                                                    |
| tc_delete_symbol                 | string: symbol_name                                                                                               | Deletes the named symbol.                                                                                                    |
| tc_enter_constant                | string: constant_name<br>double: value                                                                            | Enters a symbol of type CONSTANT with constant_name and value.                                                                                            |
| tc_enter_function                | string: function_name<br>string: function_<br>expression                                                          | Enters a symbol of type FUNCTION with function_name and expression.                                                                                       |
| tc_enter_symbol                  | <pre>string: symbol_name string: symbol_type integer: argument_type integer: int_value double: double_value</pre> | Enters a named symbol and type<br>(=CONSTANT, FUNCTION, TABLE or<br>VARIABLE) with an argument type<br>(=1 for integer, 2 for double or 3 for<br>string). |

| Name                             | Arguments                                                                                                    | Description                                                                                                    |
|----------------------------------|----------------------------------------------------------------------------------------------------|----------------------------------------------------------------------------------------------------|
|                                  | string: char_value                                                                                                    |                                                                                                    |
| tc_enter_table                   | <pre>string: table_name string: table_expression</pre>                                                                                                    | Enters a symbol of type TABLE with table_name and expression.                                                                                                    |
| tc_enter_variable                | string: variable_name<br>double: value                                                                                                    | Enters a symbol of type VARIABLE with variable_name and value.                                                                                                    |
| tc_get_derivatives               | string: phase<br>string array: arr1<br>string array: arr2                                                                                                    | Returns the Gibbs energy and the<br>first and second derivatives with<br>respect to site-fractions for phase.<br>The array arr1 contains the Gibbs<br>energy and the first derivatives and<br>the array arr2 contains the second<br>derivatives. |
| <pre>tc_get_surface_energy</pre> | Input parameters:<br>string with matrix phase<br>name<br>string with precipitate<br>phase name<br>integer index of<br>dependent component in<br>u-fractions (where<br>component list is sorted<br>alphabetically)<br>double with the<br>temperature<br>array of doubles<br>containing the u-<br>fractions (where<br>component list first is<br>sorted alphabetically)<br>double with the molar<br>volume of the matrix | The list of components should be sorted alphabetically and special components (e.g VA) removed. See the <u>ex06_interfacial_energy.m example for more detail.</u> Retrieves the surface energy with unit J/m <sup>2</sup>                        |

| Name                        | Arguments                                                     | Description                                                                                                    |
|-----------------------------|---------------------------------------------------------------|----------------------------------------------------------------------------------------------------|
|                             | phase                                                         |                                                                                                    |
|                             | double with the molar<br>volume of the<br>precipitating phase |                                                                                                    |
| tc_get_value                | string: expression<br>double: value                           | Retrieves the current value of any state variable, function or variable set in expression.                                                                            |
| tc_list_component           | integer: no_components string array: components               | Returns the number (no.) of components and a list of all components.                                                                                                  |
| tc_list_conditions          | integer: no_conditions<br>string array: conditions            | Returns the number (no.) of conditions and a list of all conditions.                                                                                                  |
| tc_list_phase               | integer: no_phases<br>string array: phases                    | Returns the number (no.) of phases and a list of all phases.                                                                                                    |
| tc_list_species             | integer: no_species<br>string array: species                  | Returns the number (no.) of species and a list of all species.                                                                                                    |
| tc_list_symbols             | integer: no_symbols<br>string array: symbols                  | Returns the number (no.) of symbols and a list of all defined symbols.                                                                                                |
| tc_phase_status             | string: status<br>string: phase_name                          | Returns the status for the named phase.                                                                                                    |
| tc_select_equilibrium       | integer: eq_number                                            | Command to switch to another set<br>of conditions and equilibria. The<br>desired set of conditions and<br>equilibria are indicated by its<br>equilibrium (eq) number. |
| tc_set_component_<br>status | string: comp_name<br>string: status                           | Sets the status (ENTERED or<br>SUSPENDED) for a named<br>component.                                                                                                   |

| Name                          | Arguments                                             | Description                                                                                                    |
|-------------------------------|-------------------------------------------------------|----------------------------------------------------------------------------------------------------|
| tc_set_condition              | string: expression<br>double: value                   | Sets a condition for expression to value.                                                                                     |
| tc_set_minimization           | string: flag                                          | Turns global minimization on or off<br>by setting the string flag to on or<br>off.                                            |
| tc_set_phase_addition         | string: phase_name<br>double: value                   | Command to add a value to the<br>Gibbs energy expression of a named<br>phase.                                                 |
| tc_set_phase_status           | string: phase_name<br>string: status<br>double: value | Sets status (ENTERED, DORMANT,<br>FIXED or SUSPENDED) to a named<br>phase. A value is to set for status<br>ENTERED and FIXED. |
| <pre>tc_set_start_value</pre> | string: name<br>double: value                         | Sets a start value for a state variable name.                                                                                 |
| tc_species_status             | string: status<br>string: species_name                | Returns the status for a named species.                                                                                       |

# tc\_util

| Name             | Arguments                                                                                           | Description                                                                                         |
|------------------|----------------------------------------------------------------------------------------------------|----------------------------------------------------------------------------------------------------|
| tc_check_error   | string:                                                                                             | Checks for errors and resets them.<br>It is a combination of tc_error and<br>tc_reset_error.        |
| tc_define_system | <pre>string: database_name string: element_names string: reject_phases string: restore_phases</pre> | Define a system with a named<br>database, element names, phases<br>to reject and phases to restore. |
| tc_prompt        | string: tprompt<br>integer: defval                                                                  | Prompt to input an integer value.                                                                   |
| tc_promptr       | string: tprompt<br>double:defval                                                                    | Prompt to input a double value.                                                                     |
| tc_prompts       | string: tprompt<br>string: defval                                                                   | Prompt to input a string.                                                                           |
| tc_promptsn      | string: tprompt<br>string array: defval                                                             | Prompt to input a string array.                                                                     |

## tc\_ges5

| Name                        | Arguments                                                      | Description                                           |
|-----------------------------|----------------------------------------------------------------|-------------------------------------------------------|
| tc_enter_ges5_<br>parameter | string: parameter_<br>name<br>string: parameter_<br>expression | Enters a named parameter in parameter_<br>expression. |
| tc_ges5_command             | string: command                                                | Sends a command to the GES5 monitor.                  |
| tc_get_ges5_<br>parameter   | string: parameter_<br>expression<br>string: parameter_<br>name | Returns a parameter_expression for parameter_name.    |

# dic\_dictra

A Diffusion Module (DICTRA) license is required to use these commands.

| Name                                  | Arguments                                                                                                    | Description                                                                                                    |
|---------------------------------------|----------------------------------------------------------------------------------------------------|----------------------------------------------------------------------------------------------------|
| dic_command                           | string: command                                                                                                    | Sends a command to the DICTRA module.                                                                                                    |
| dic_convert_<br>sitefractions         | double array: new_<br>fractions<br>string: phase_name<br>double array: sitefractions<br>integer: fraction_type                                    | Convert site fractions in for a<br>named phase. Set new fractions and<br>fraction type=1, 2, 3 return mole-,<br>mass- or u-fractions, respectively.    |
| dic_get_<br>independent_<br>component | <pre>integer: no_idepc string array: comp_names string region_name</pre>                                                                          | Returns the number (no.) of<br>independent components (idepc)<br>and a list of component names for a<br>named region.                                  |
| dic_list_profile                      | <pre>integer: no_gridpoints integer: no_sitefractions double: sitefractions double array: gridpoints string: region_name string: phase_name</pre> | Returns a stored profile for a named phase and region.                                                                                                 |
| dic_list_timesteps                    | integer: no_timesteps<br>double array: timesteps                                                                                                  | Returns the number (no.) of time steps and a list of time steps.                                                                                       |
| dic_read_workspace                    | string: file_name                                                                                                    | Reads the stored simulation file name.                                                                                                    |
| dic_region_info                       | integer: no_gridpoints<br>double: region_size<br>double: start_coordinate<br>string: region_name                                                  | Returns information about the<br>named region: the size of the<br>region, number (no.) of grid points<br>and value of the first (start)<br>coordinate. |

| Name                      | Arguments          | Description                                        |
|---------------------------|--------------------|----------------------------------------------------|
| dic_save_workspace        | string: file_name  | Saves a simulation file to a new name.             |
| dic_select_timestep       | integer: time_step | Selects a time step from a stored simulation file. |
| dic_simulate_<br>reaction | None               | Start the simulation.                              |